جامعة آل البيت دائر ة ضمان الجودة والتخطيط

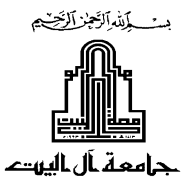

# College of Science **Department of Mathematics** Course syllabus: Computer Applications in Mathematics First semester 2019/2020

## 1. Instructor Information:

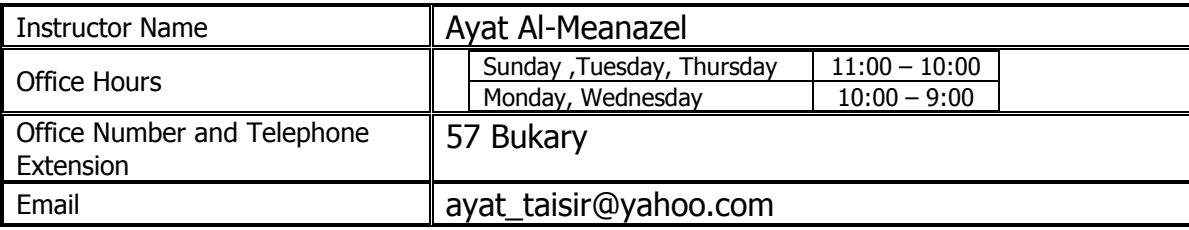

## 2. Course Description:

This course is designed for the students to solve the problems occurred in Mathematics with the help of Mathematical software packages. In particular, we are interesting in solving problems from Calculus, Linear Algebra, Ordinary Differential Equations, Numerical Analysis and Statistics.

## 3. Course Information:

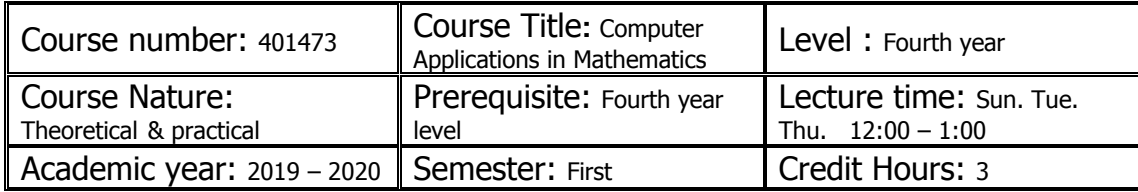

#### 4. Course Objectives:

This course sheds light on MATLAB which is a powerful computing system for handling the calculations involved in scientific and engineering problems. MATLAB is a powerful and comprehensive tool for performing all kinds of computations, graphics, and scientific data visualization. MATLAB has proven to be a very flexible and usable tool for solving problems in applied mathematics.

# 5. Intended Student Learning Outcomes:

Successful completion of the course should lead to the following outcomes:

- Apply MATLAB to solve several problems in applied mathematics.

- Make use of the knowledge of mathematical techniques in Calculus, Algebra, numerical analysis and differential equations to solve- using MATLAB - various problems in Mathematics.

- Students should be able to write short programs in MATLAB to solve some Mathematical problems.

- Students should be able to plot several functions to verify the information related to the student's courses in the Calculus.

## 6. Course Content:

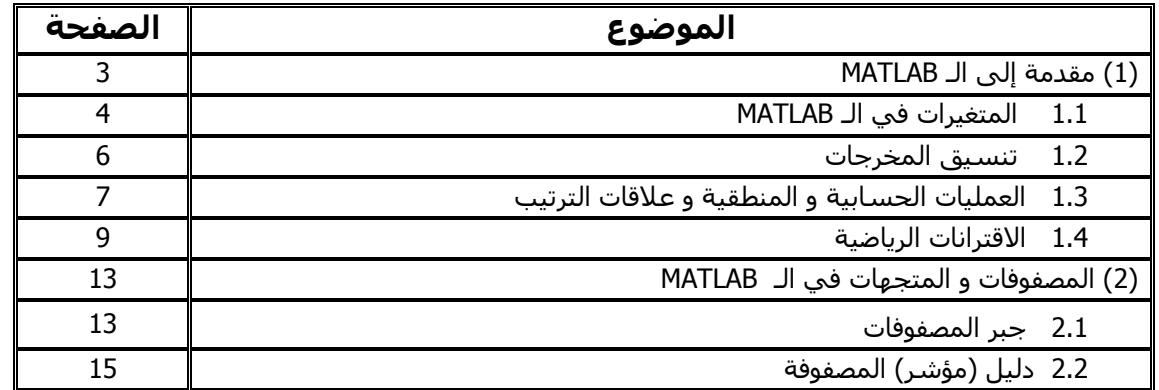

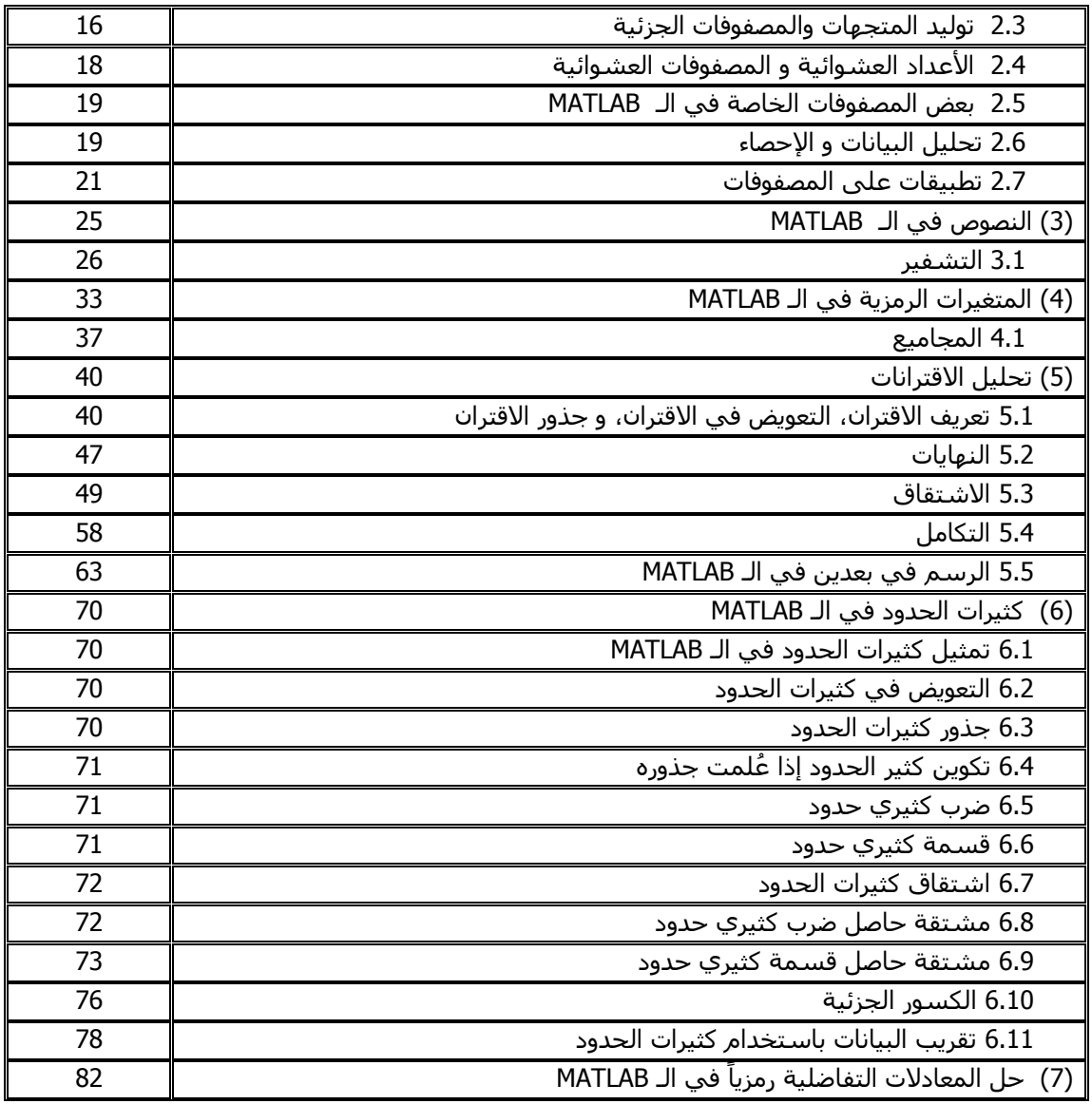

# 7. Teaching and learning Strategies and Evaluation Methods:

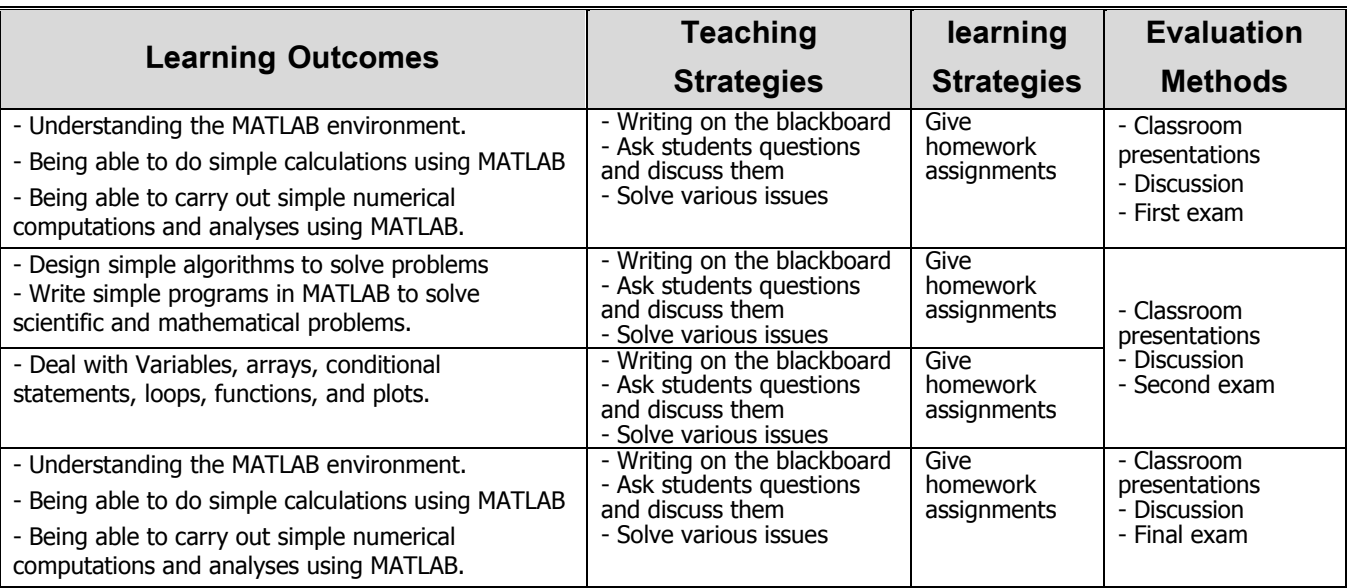

## 8. Assessment:

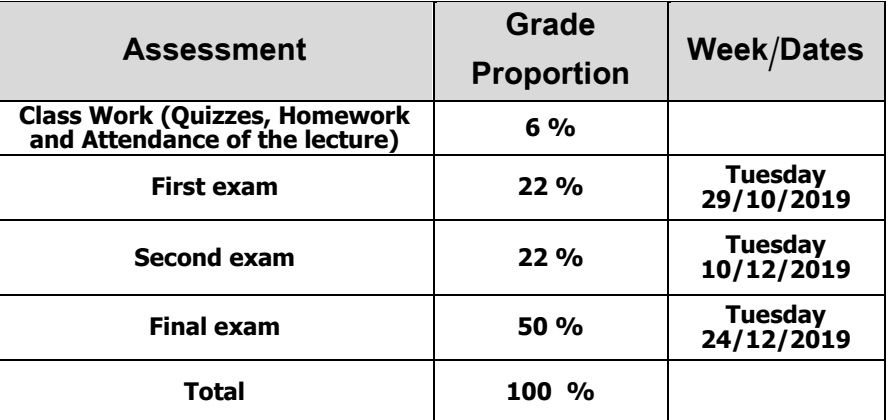

## 9. Text Book:

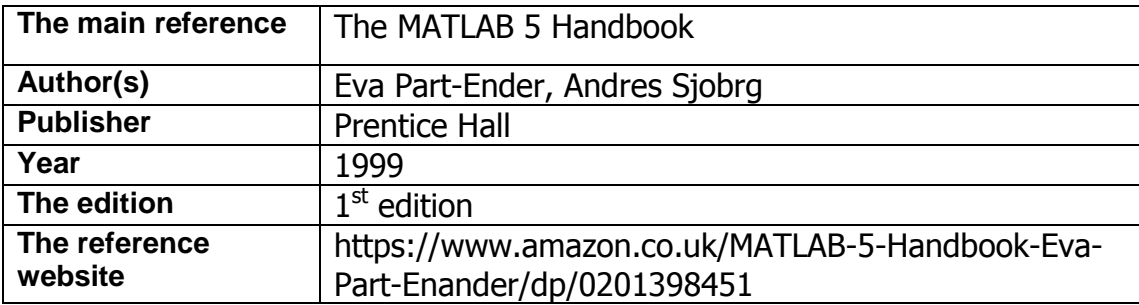

# 10. References and additional resources:

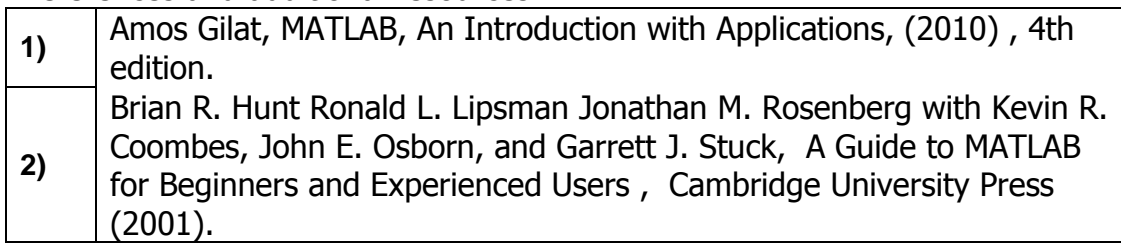